## **LE PROPRIETÀ DELL'ADDIZIONE**

L'addizione è l'operazione che aggiunge, unisce…

I termini dell'addizione si chiamano addendi, il risultato si chiama somma o totale.

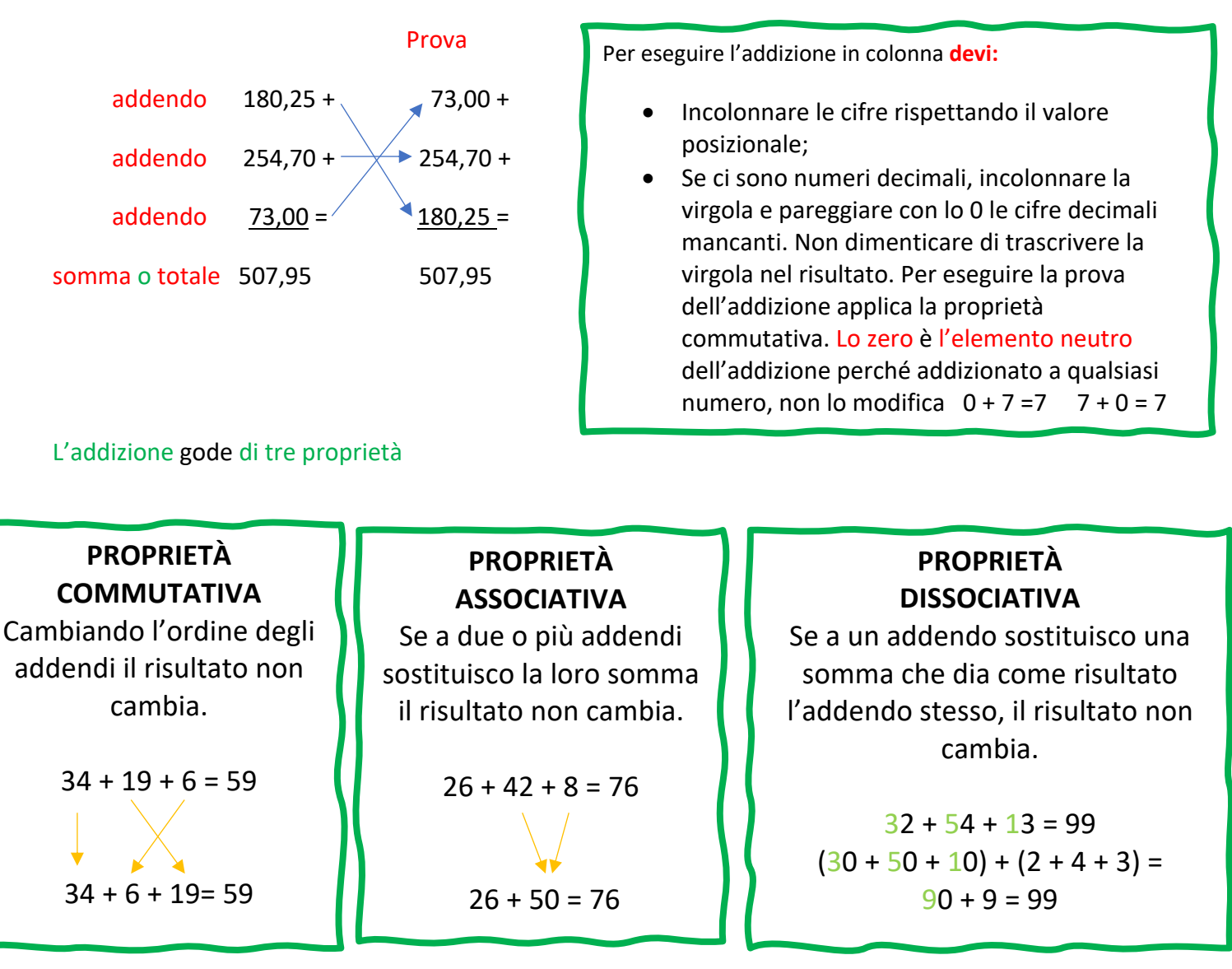